# Geo Catching Half-Year Retrospective

03/01/2017 Cécile Camillieri/Clément Duffau

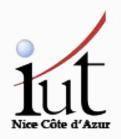

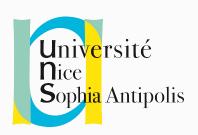

# First Semester Retrospective

# Project Management tools

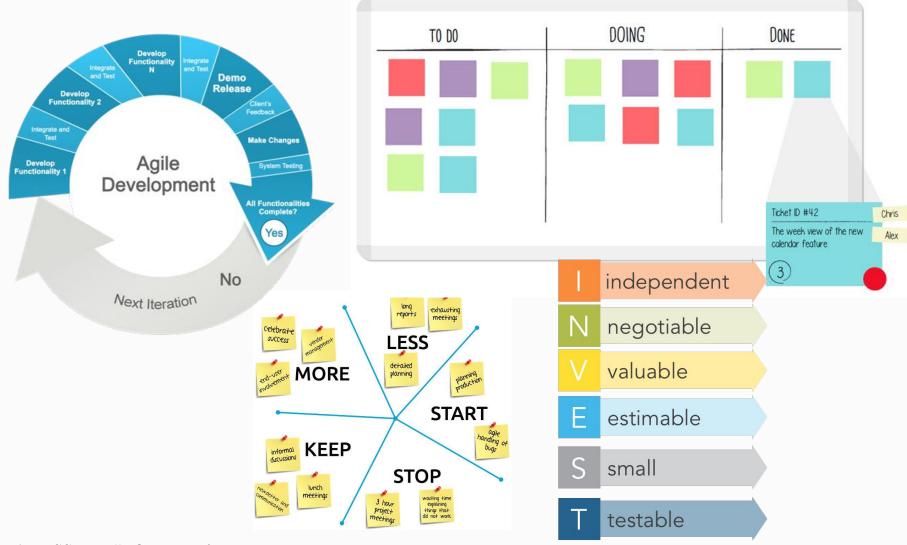

# Computer Science tools

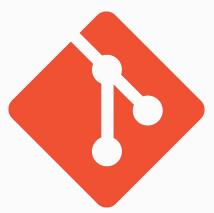

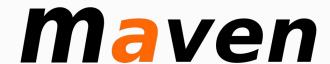

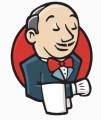

Jenkins

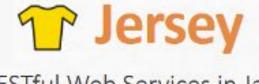

RESTful Web Services in Java.

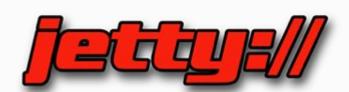

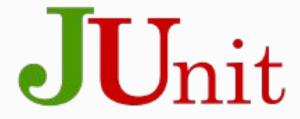

# Tools learning curve

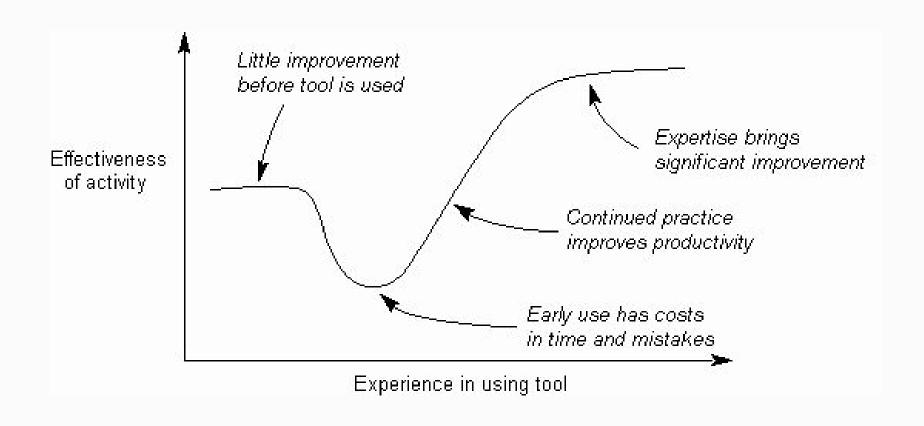

# Tools learning curve

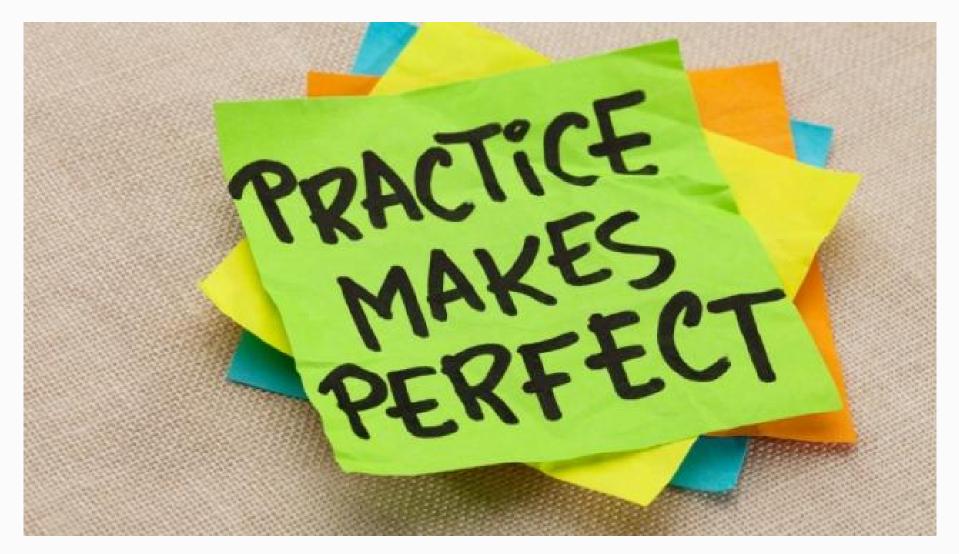

# However...

# Tools are just tools

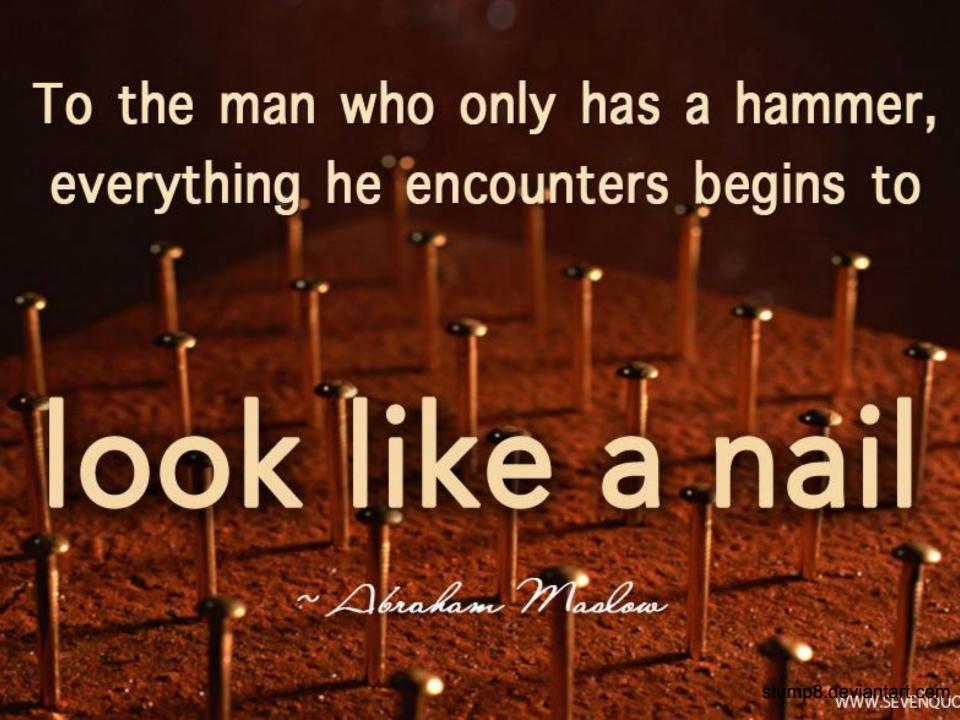

## Project Management tools

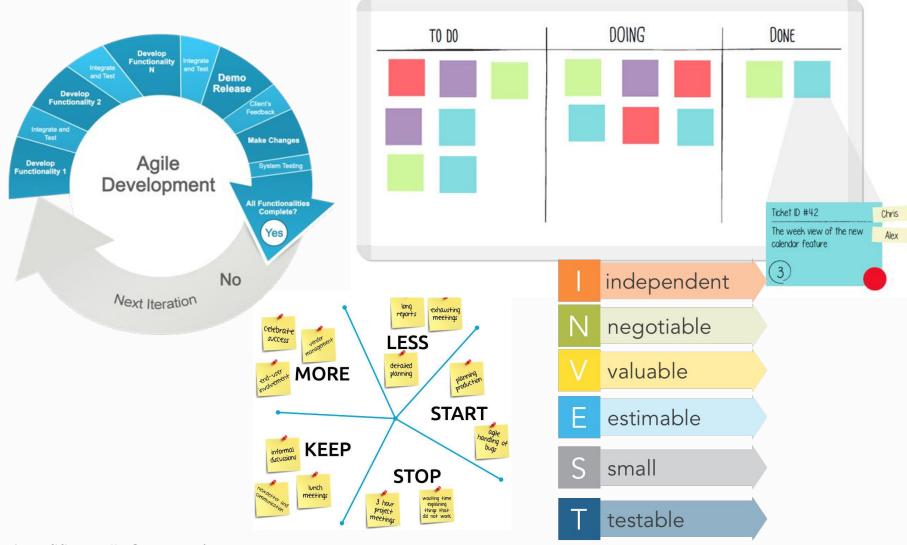

### Project Management concepts

**Task Management** 

**Agility** 

Team Management

Continuous improvement

**Validation** 

## Computer Science tools

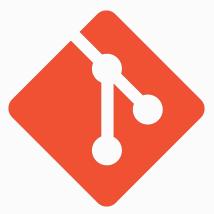

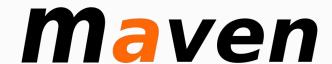

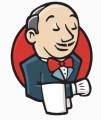

Jenkins

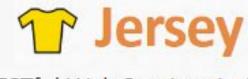

RESTful Web Services in Java.

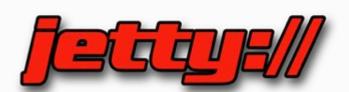

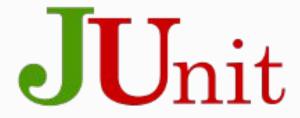

### Computer Science concepts

Versioning

Task automation

Web-services, REST Continuous integration

Deployment

**Testing** 

#### To other tools!

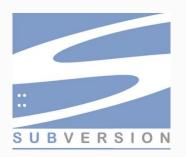

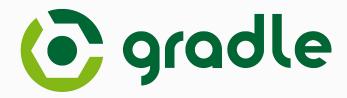

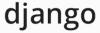

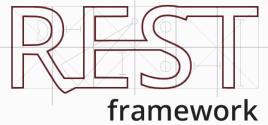

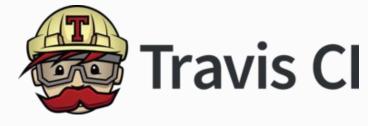

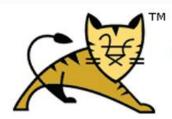

**Apache Tomcat** 

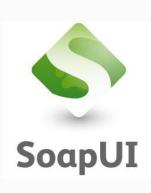

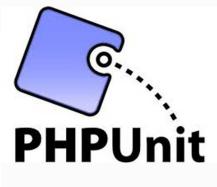

# Tools learning curve

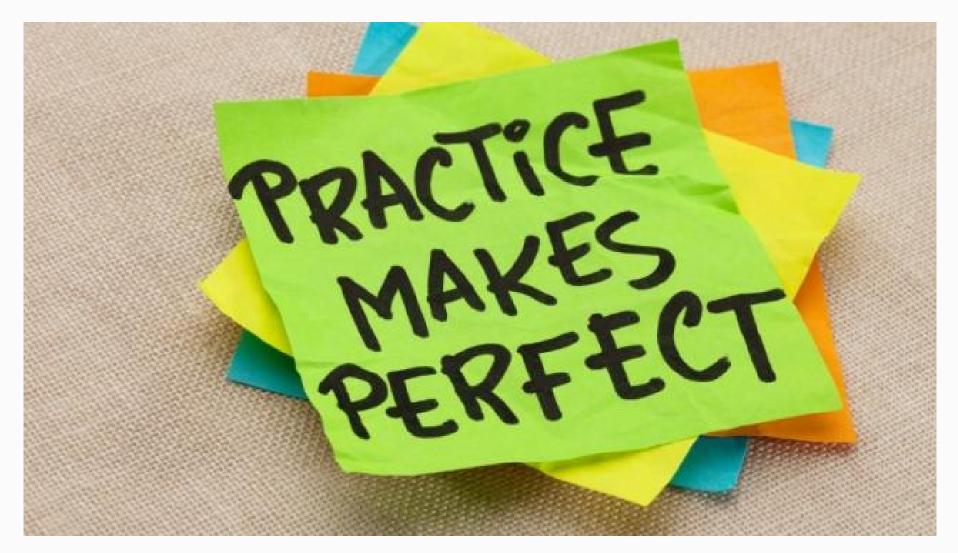

# Class Starfish

#### STOP

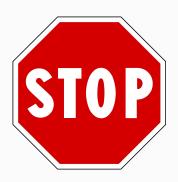

Waiting the last minute to work

Working in tunnels until the end

Fighting each other

Having a full project board in Jira

#### **KEEP**

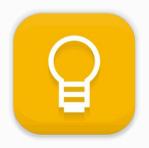

Motivation

Focus on the client needs

Git good practices

#### MORE

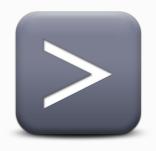

Focus on the value for the client

Using us as Coach/ Products Owner / Client

Tests

#### **LESS**

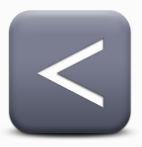

Inactivity

• Doing the minimal (because minimal is not good enough for us)

#### **START**

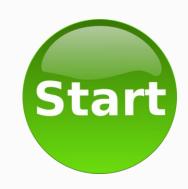

Continuous delivery

Making the project your own

Reducing the technical debt

- Using components and sprint in Jira
- Using tracker in Jira (only 1 team with a bug in their app ??)

# Verticality VS Horizontality

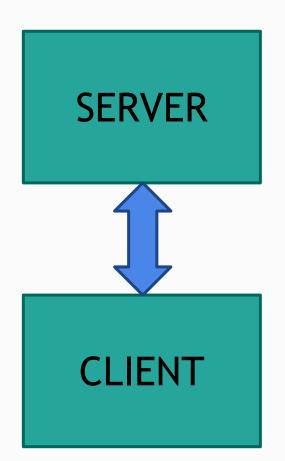

Track game field (zones)
Track players location
Persist data

Communication

Display terrain (zones)
Retrieve player location
Inform server of game data

### Horizontality

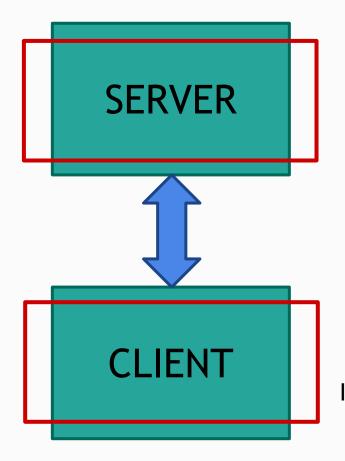

Track game field (zones)
Track players location
Persist data

Communication

Display terrain (zones)
Retrieve player location
Inform server of game data

# Horizontality

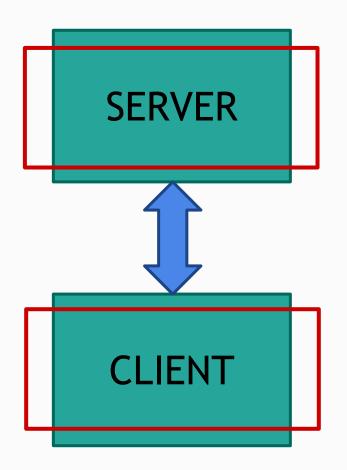

- Do everything
- Integrate at the end

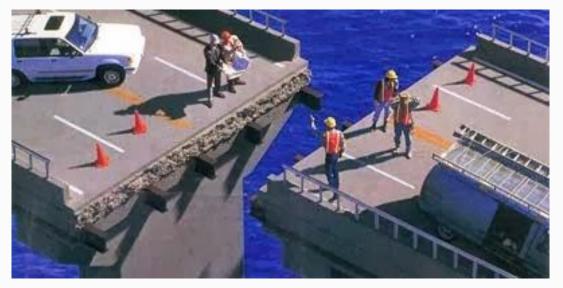

## Verticality VS Horizontality

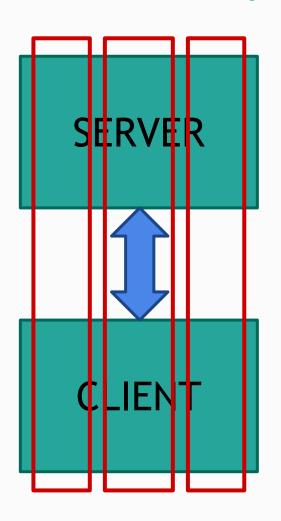

Track game field (zones)
Track players location
Persist data

Communication

Display terrain (zones)
Retrieve player location
Inform server of game data

## Vertical slicing

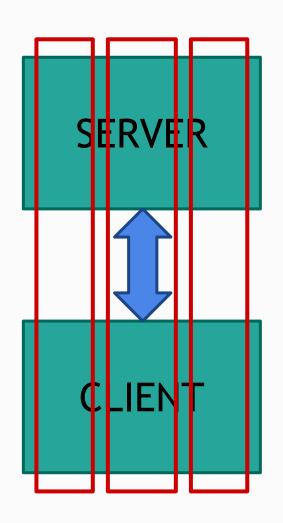

Track game players field location (zones)

Communication

Display terrain Retrieve players location Inform

# Vertical slicing

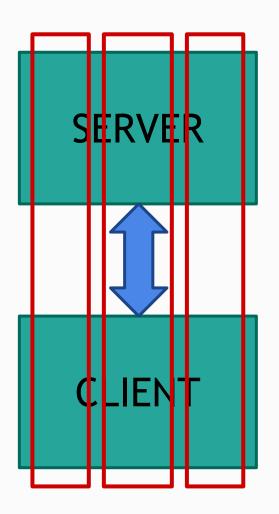

- Make slices as small as possible
- Focus on adding user value

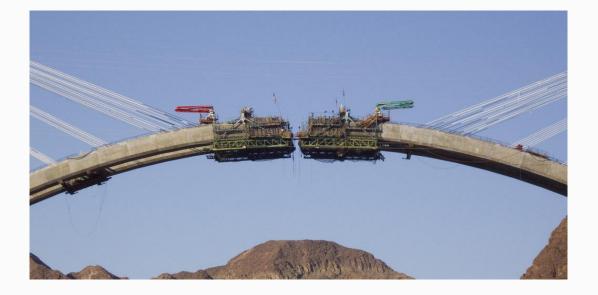

# Our Starfish

#### Our starfish

- STOP
  - Acting as law enforcement
- LESS
  - Giving you all the requirements
- KEEP
  - Answering emails
- MORE
  - Coaching each team
- START
  - Acting only as clients

# NEXT

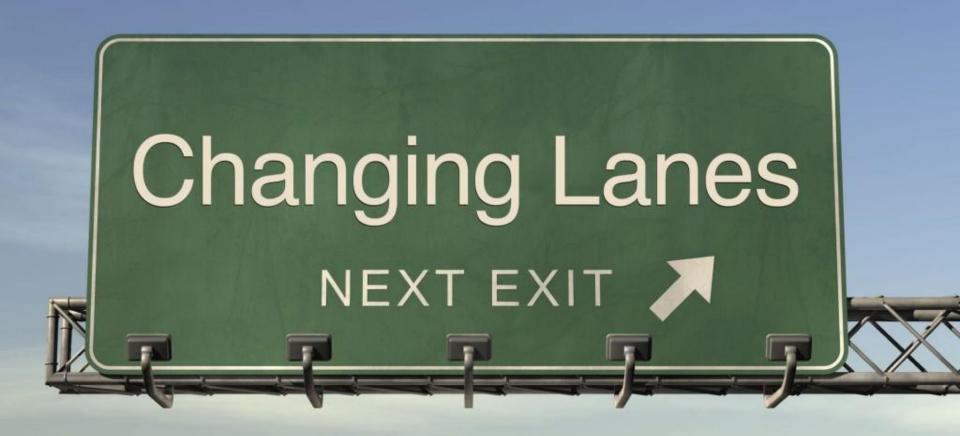

A new start...

#### The deal

#### **WE KEEP**

- The project
- The tools
- Your current code
- What you've learned
- From successes...
- ... and failures

#### **WE CHANGE**

- The teams
- The teachers (kinda)
- The focus

# A new challenger appears!

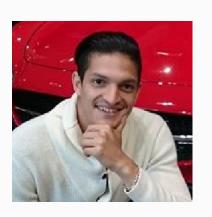

Sami LAZREG

lazreg@i3s.unice.fr

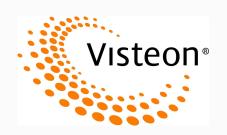

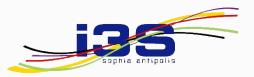

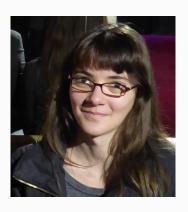

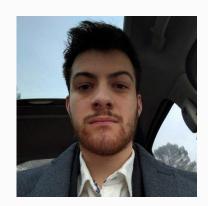

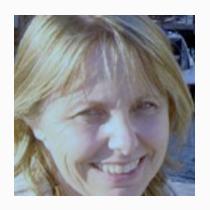

#### Objectives for semester 2

#### THE PROJECT

- Integrate your work
- Port to mobile
- Add your own feature

#### THE COURSE

- Apply the concepts
- Push your limits
- Go deeper
- Reduce technical debt

Make something you'll be proud to show

#### Not a database course

- We give you the
  - o database schema
  - o mocked data

• Now, focus on what's matter

Here:
 <a href="https://github.com/LP-IDSE-16-17/authentication-ws/tree/master/db">https://github.com/LP-IDSE-16-17/authentication-ws/tree/master/db</a>

(Thanks to Team A)

#### **Timeline**

#### 3 Sprints:

- 19/02: Release + technical report
- 28/03: Release + technical defense (code review)
- 16/05: Final release + Client demo

Organize your sprints as you want don't forget about client value though!

# Teams

#### New teams

- Four teams of 6 (or 5)
- You create <u>YOUR</u> team
- Each team member must come from a different group
- Register your team and create your repo here:

https://classroom.github.com/group-assignment-invitations/79979cffe409d0d68c89b9e72d6599c6

- Team name: X-WhateverYouWant
  - $\circ$  (X = your team # from 1 to 4)

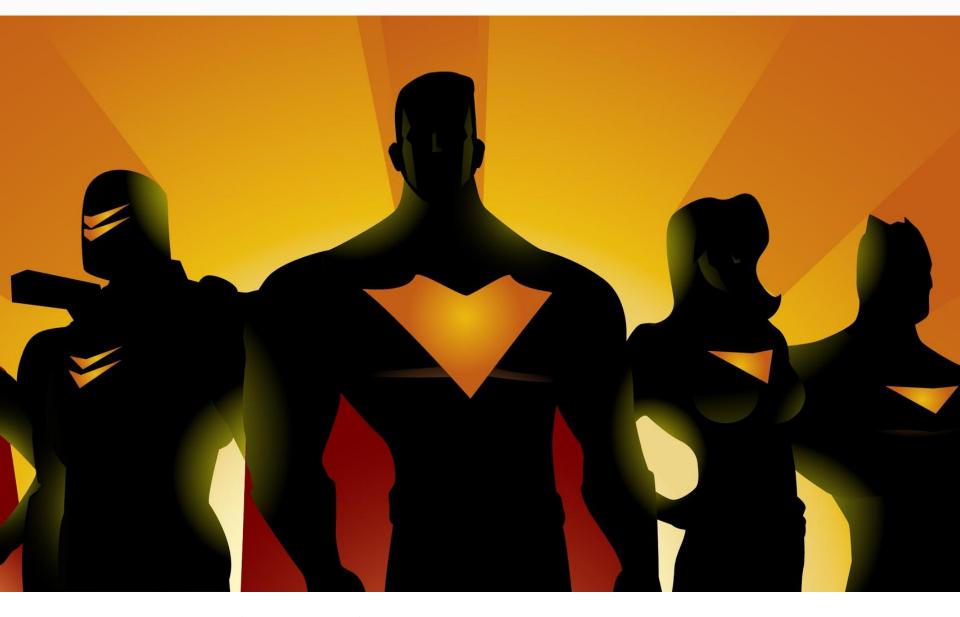

Find your (dream) team!

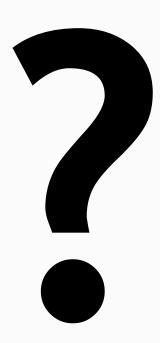